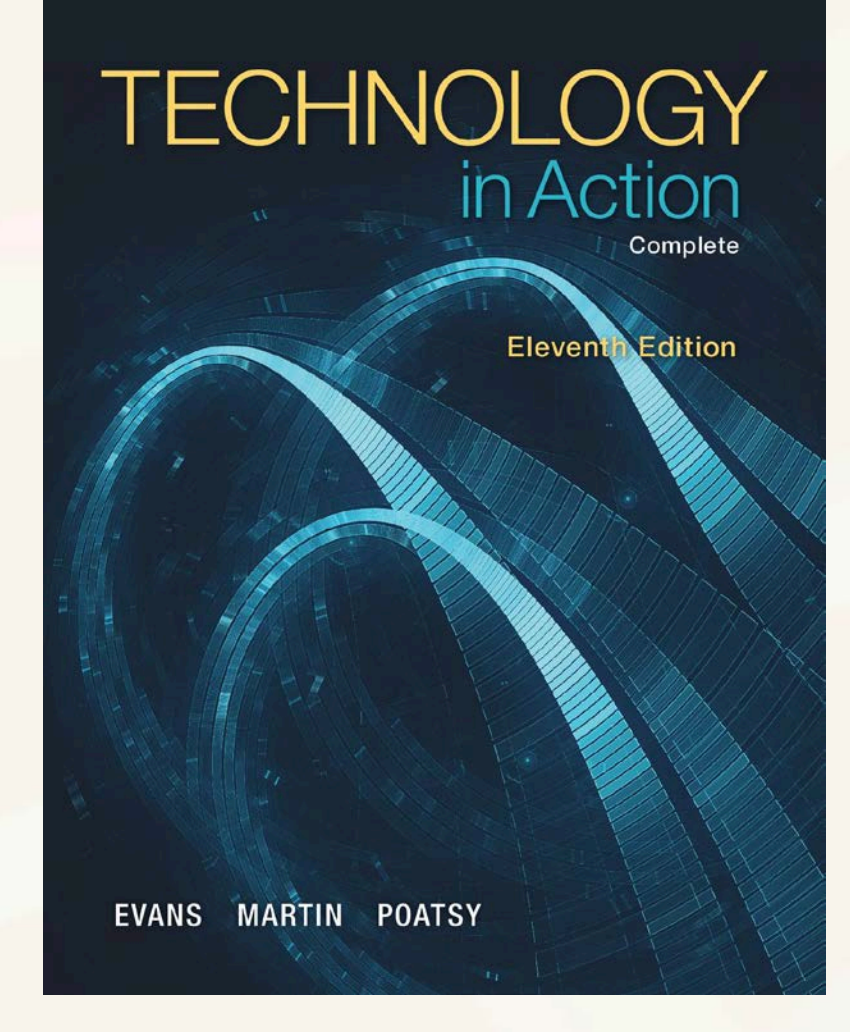

## *Technology in Action*

Alan Evans **•** Kendall Martin Mary Anne Poatsy

Eleventh Edition

## *Technology in Action*

### Chapter 4 System Software: The Operating System, Utility Programs, and File Management

Copyright © 2015 Pearson Education, Inc..

# Chapter Topics

- Operating System Fundamentals
- What the Operating System Does
- The Boot Process: Starting Your Computer
- The Windows Interface
- Organizing Your Computer: File Management
- Utility Programs

### Understanding System Software: Operating System Fundamentals

- Two basic types of software
	- Application software
	- System software

### Understanding System Software: Operating System Fundamentals

- Categorized by device
	- Mainframes
	- Network computers
	- Personal computers
	- Mobile devices
	- Robots

#### **Common Operating Systems**

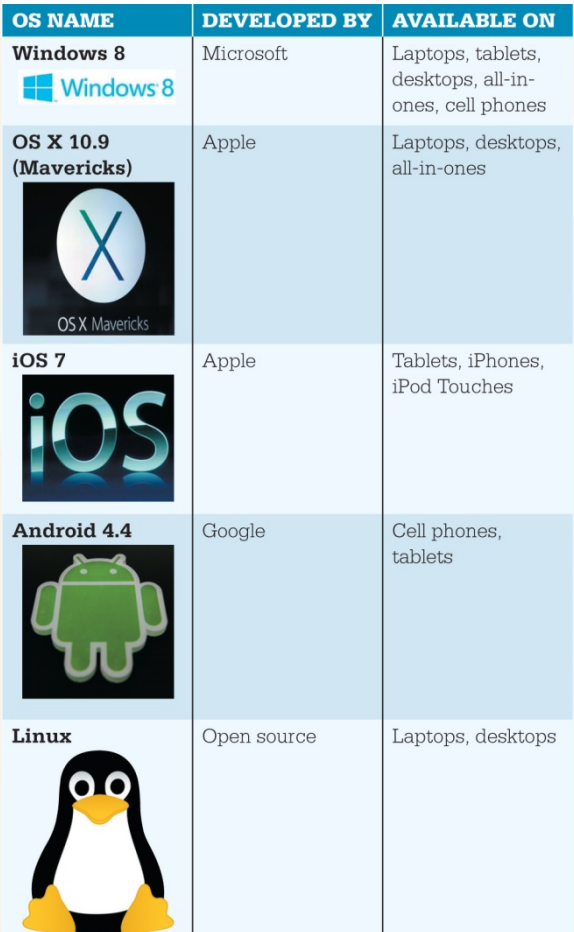

### Understanding System Software: Operating System Fundamentals

- Operating System Fundamentals
	- Multitasking
	- Networking capabilities
	- Categorized by type

### Understanding System Software: Real-Time Operating Systems

- Used for machinery
- Minimal user interaction
	- Car engines
	- Medical devices
	- Common appliances
	- Robotic cameras

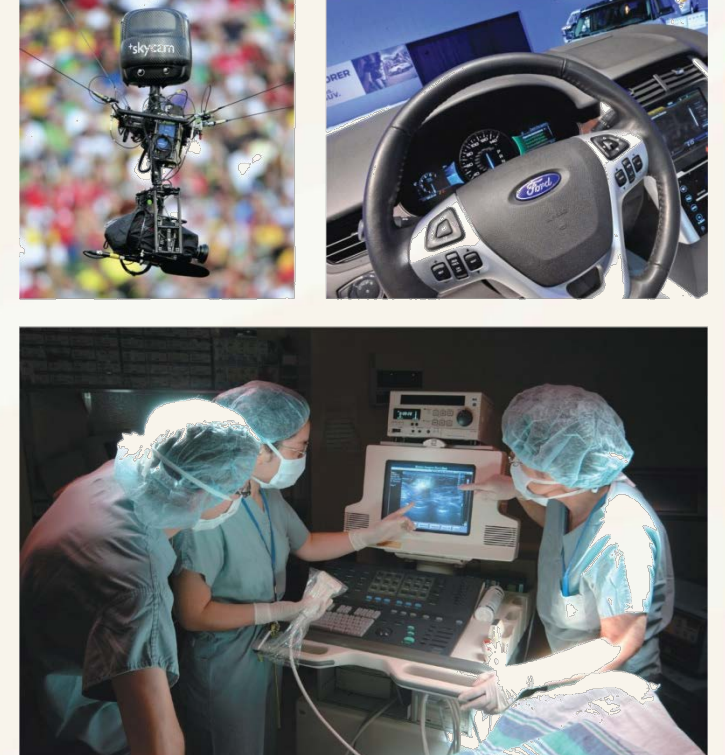

#### Understanding System Software: Operating Systems for Networks, Servers, and Mainframes

- Multiuser operating system
- Networks
- Manage user requests
- Examples
	- Windows Server
	- Linux
	- UNIX

#### Understanding System Software: Operating Systems for Networks, Servers, and Mainframes

#### • UNIX

- Multiuser, multitask operating system
- Network operating system used primarily with mainframes
- The Open Group

### Understanding System Software: Operating Systems for Mobile Devices

- Smartphones
	- Multitasking capabilities
- Gaming systems and personal media players
	- Require system software developed for the device

- Top three operating systems
	- Windows
	- Max OS X
	- Linux
- Windows 8 optimized for touch screen

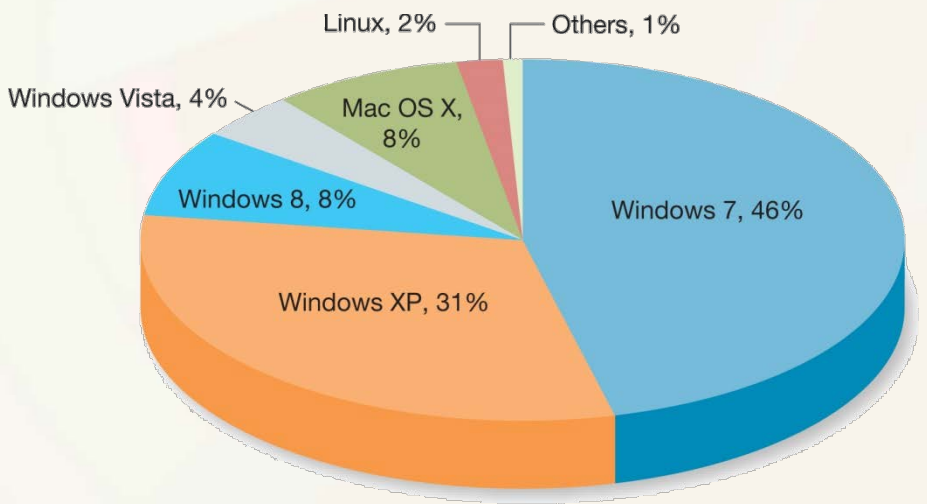

Copyright © 2015 Pearson Education, Inc.

- Mac OS
	- Mavericks
	- Mac OS X based on UNIX

#### • Linux

- Open source OS
- Personal computer and network OS
- Stable OS
- Quickly modified or updated
- Download as distros

#### • Platform

- Windows and Linux can run on most hardware sold today
- Application software is OS-dependent

- More than one OS on one computer
	- Boot Camp utility in OS X
	- Parallels or VMware Fusion for Windows
	- Partition hard drive in Windows

#### • Cloud-based OS

- Prototypes being developed
- Still need a computer, operating system, and web browser
- Enables users to access applications and content via the web anywhere, on any machine, and at any time
- Google is taking steps toward developing a complete web-based operating system

## What the Operating System Does

OS: Coordinates and directs the flow of data and information through the computer system

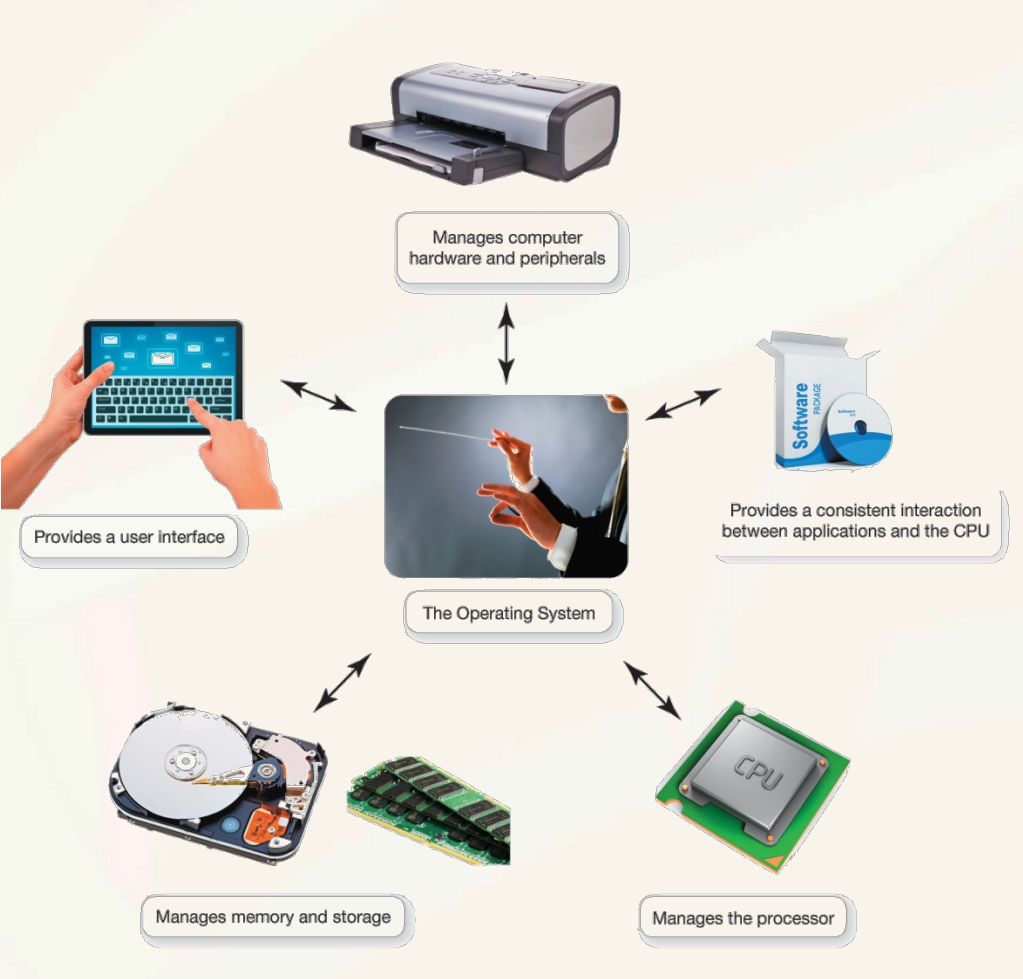

### What the Operating System Does: The User Interface

- Enables user to interact with the computer
- Types of interfaces
	- Command-driven interface
	- Menu-driven interface
	- Graphical user interface (GUI)

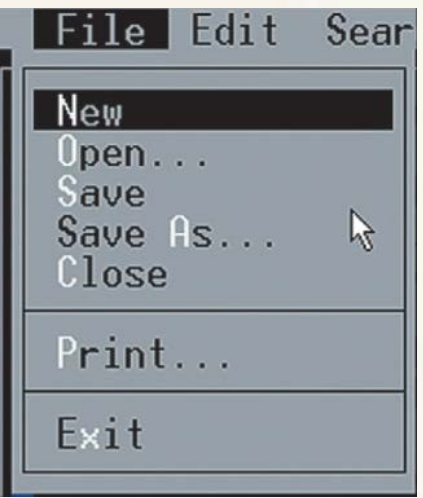

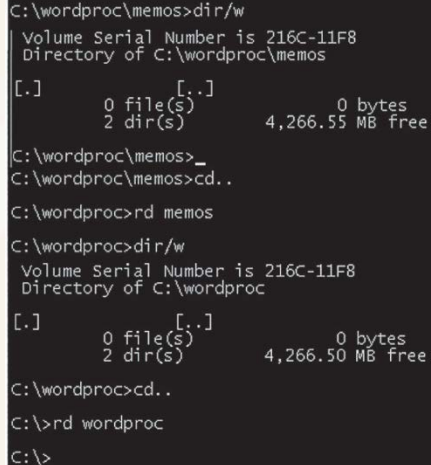

c:\wordproc\memos

Copyright © 2015 Pearson Education, Inc.

### What the Operating System Does: The User Interface

- Graphical user interface (GUI)
	- Windows and Mac OS
	- Linux
		- GNOME
		- KDE

- CPU performs several tasks at once
- OS arranges for execution of activities
- Assigns time to each activity
- Switches among processes
- Appears everything happens seamlessly

#### • Event

- Sequentially or concurrently
- OS switches back and forth

- Interrupt
- Interrupt handler
- Preemptive multitasking

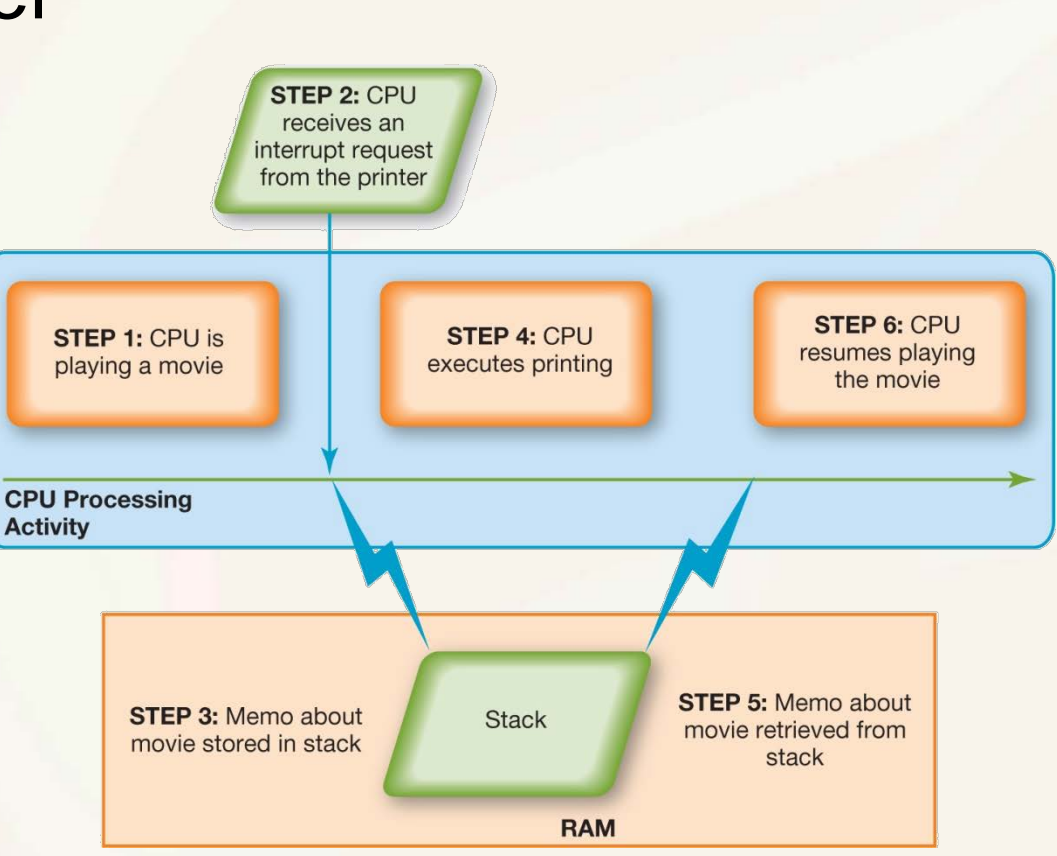

Copyright © 2015 Pearson Education, Inc.

- When OS receives interrupt:
	- Suspends current activity
	- Creates memo in the stack
- OS coordinates activities for peripheral devices

### What the Operating System Does: Memory and Storage Management

- OS uses RAM as a temporary storage
- Processor accesses these instructions and data from RAM
- OS is responsible for coordinating space allocation in RAM
- Clears item from RAM when processor no longer needs them

### What the Operating System Does: Virtual Memory

#### • RAM

- Limited capacity
- When RAM is full, instructions and data are stored on the hard drive
- Borrowing hard drive space is called virtual memory
- 

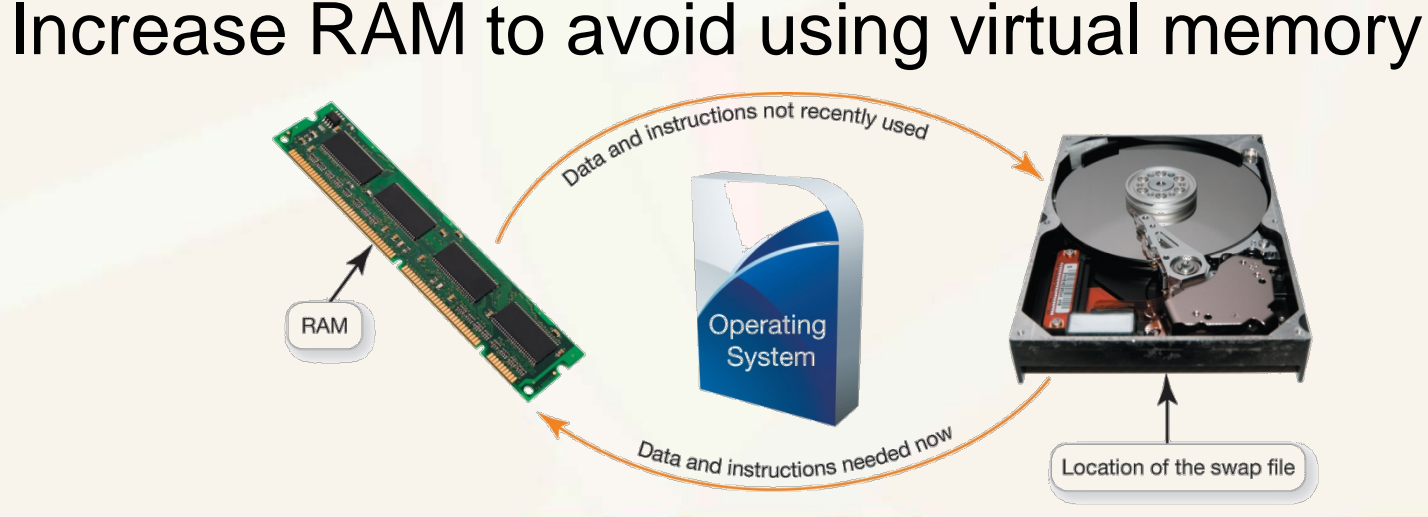

#### What the Operating System Does: Hardware and Peripheral Device Management

- Device drivers
- Plug and Play (PnP)

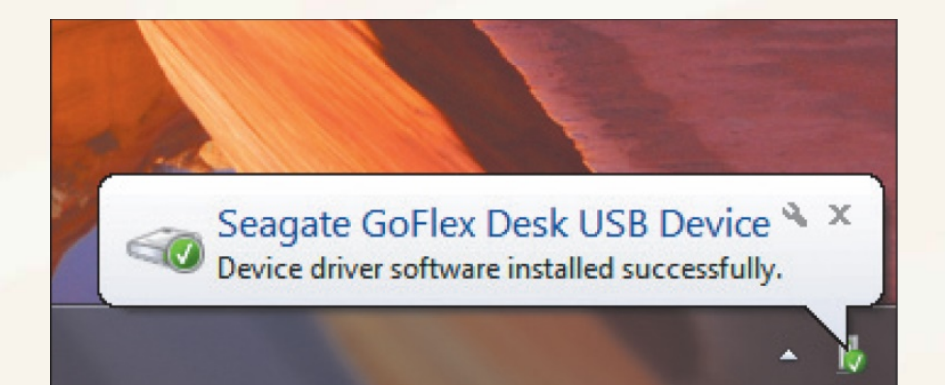

Copyright © 2015 Pearson Education, Inc.

### What the Operating System Does: Software Application Coordination

- For programs to work, they must contain code the CPU recognizes
- Application programming interface (API)

### The Boot Process: Starting the **Computer**

• The boot process loads the operating system into RAM

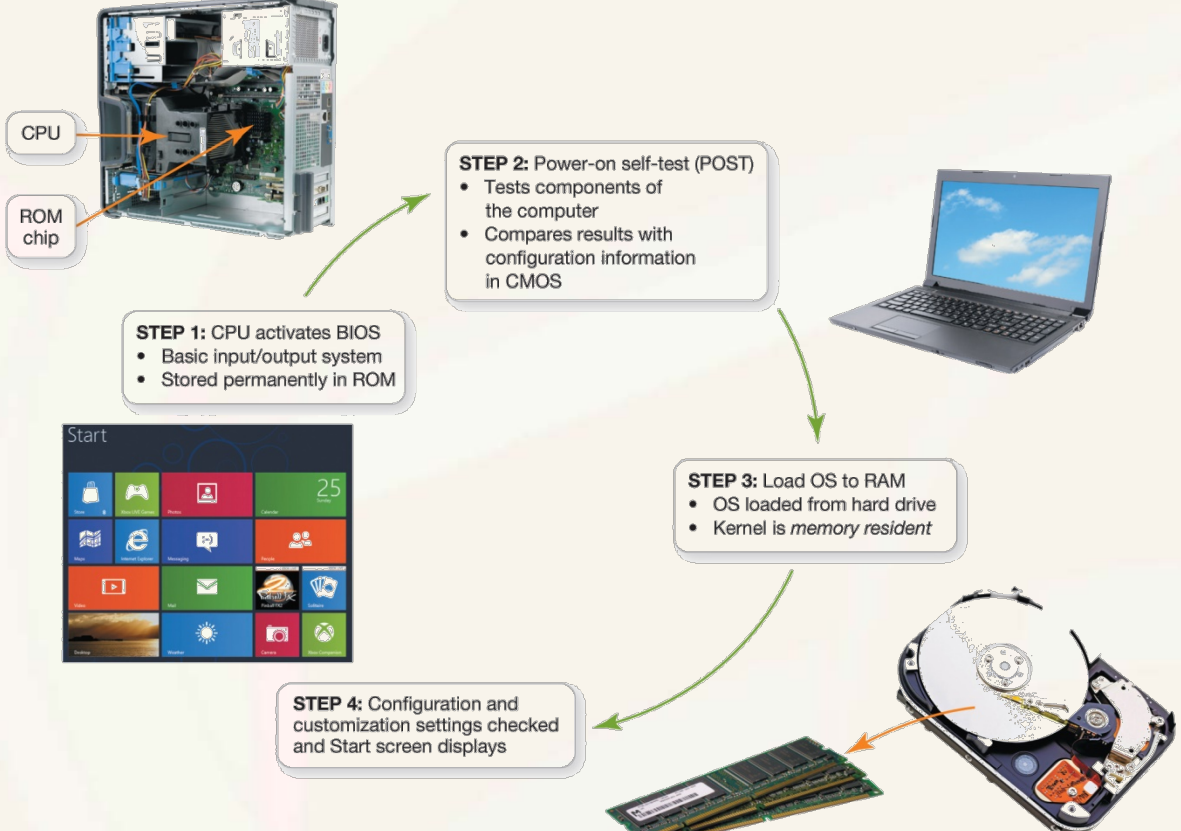

The Boot Process: Starting the Computer: Step 1: Activating BIOS

- CPU activates the basic input/output system (BIOS)
- BIOS
	- Loads OS into RAM
	- Stored on ROM

The Boot Process: Starting the Computer: Step 2: Performing the Power-On Self-Test

- Power-on self-test (POST)
	- CMOS—complementary metal-oxide semiconductor

The Boot Process: Starting the Computer: Step 3: Loading the OS

- System files
- Loads OS into RAM
	- Kernel is loaded
	- Kernel: essential component of the OS
		- Responsible for managing the processor and all components

The Boot Process: Starting the Computer: Step 4: Checking Further Configurations and Customizations

- Checks registry for configuration of other system components
- Authentication
- Windows 8
	- Default setting: Microsoft account

### The Boot Process: Starting the Computer: Handling Errors in the Boot Process

- Uninstall recently installed software – Use uninstall program or Control Panel
- Last Known Good Configuration
- Try refreshing your computer
	- New in Windows 8

#### The Boot Process: Starting the Computer: Handling Errors in the Boot Process

- Refresh your PC:
	- New utility program in Windows 8
	- Attempts to diagnose and fix errors
	- Back up PC prior to refreshing

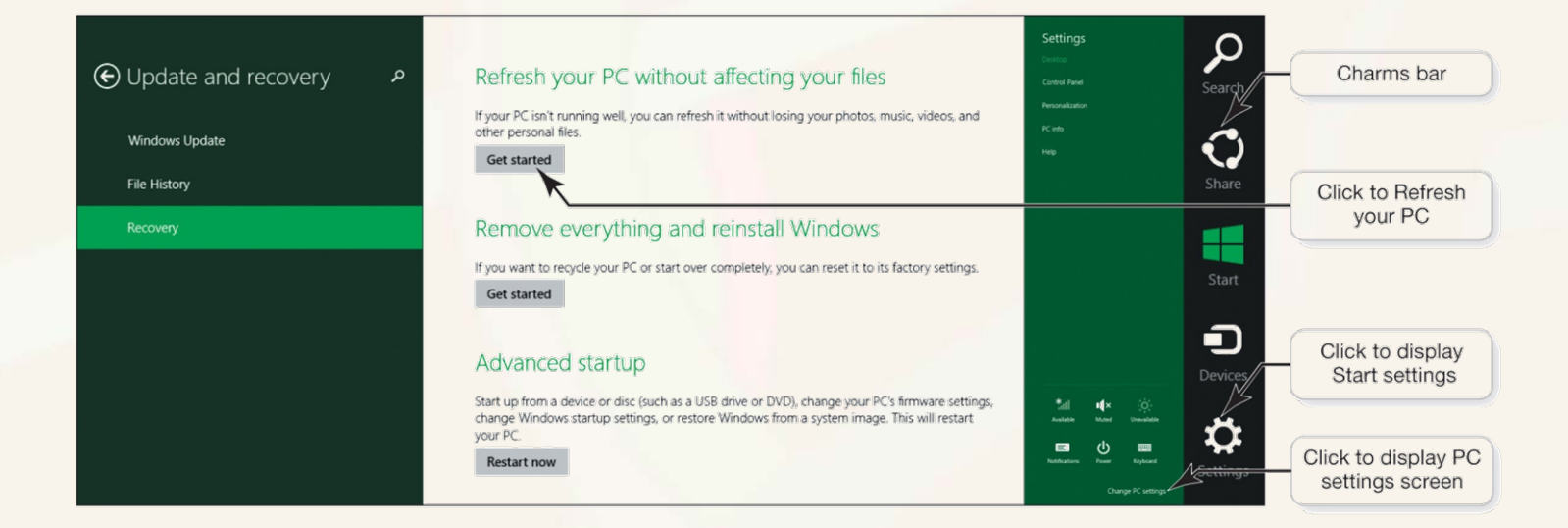

The Boot Process: Starting the Computer: Handling Errors in the Boot Process

- During the boot process, BIOS can skip a device or improperly identify it
- Device won't respond
	- Reboot
	- Check for patches
	- Technical assistance

What software is included in system software?

- Operating system (OS) – Controls how your computer system functions
- Utility programs
	- Perform general housekeeping tasks for the computer, such as system maintenance and file compression

What are the different kinds of operating systems?

- Real-time operating systems (RTOSs) require no user intervention
- Multiuser operating system (network operating system) provides access to a computer system by more than one user at a time
- Smartphones have their own specific operating systems, which allow the user to multitask
- Tablets use operating systems (such as iOS, Android, and Windows 8) that allow interaction with touchscreen interfaces
- Gaming consoles use operating systems developed specifically for those particular devices

What are the most common operating systems?

- Microsoft Windows
	- Windows 8.1
- Mac OS
	- Mac OS X, is based on the UNIX OS
- Linux an open source OS based on UNIX

How does the operating system provide a means for users to interact with the computer?

- The OS provides a user interface that enables users to interact with the computer
- Graphical user interface (GUI) is most popular today
- GUIs display graphics and use the point-and-click technology of the mouse and cursor (or touchsensitive screens)
- Common features of GUIs include windows, menus, and icons

How does the operating system help manage resources such as the processor, memory, storage, hardware, and peripheral devices?

- When the OS allows you to perform more than one task at a time, it is multitasking
- The OS controls the timing of the events on which the processor works
- RAM is used as a temporary storage area for instructions and data the processor needs
- The OS manages storage by providing a file management system that keeps track of the names and locations of files and programs
- Programs called device drivers facilitate communication between devices attached to the computer and the OS
	- Device drivers translate the specialized commands of devices to commands that the OS can understand, and vice versa, enabling the OS to communicate with every device in the computer system

How does the operating system interact with application software?

- For programs to work with the CPU, they must contain code that the CPU recognizes
- The OS includes the blocks of code to which software applications refer
	- These blocks of code are called application programming interfaces (APIs)

How does the operating system help the computer start up?

- When you start your computer, it runs through a special process called the boot process. The boot process consists of four basic steps:
	- (1) The basic input/output system (BIOS) is activated when the user powers on the CPU
	- (2) In the POST check, the BIOS verifies that all attached devices are in place
	- (3) The OS is loaded into RAM
	- (4) Configuration and customization settings are checked

- Windows 8
	- Laptops, smartphones, and tablets
	- Three ways to accomplish tasks
		- Using a mouse
		- Touching the screen
		- Using keystrokes
	- Start screen

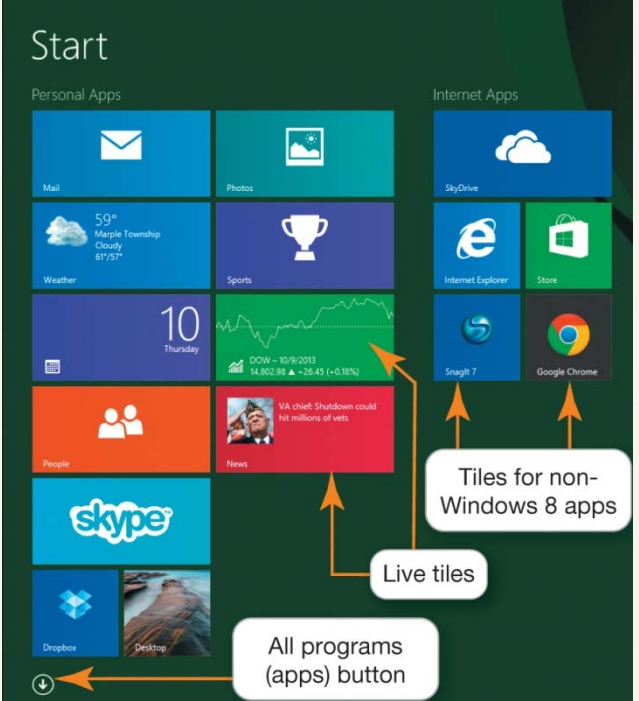

- Windows 8 apps
	- Preinstalled
	- Download from Windows Store
	- Displayed full-screen
	- Controls and settings are contained in app bars

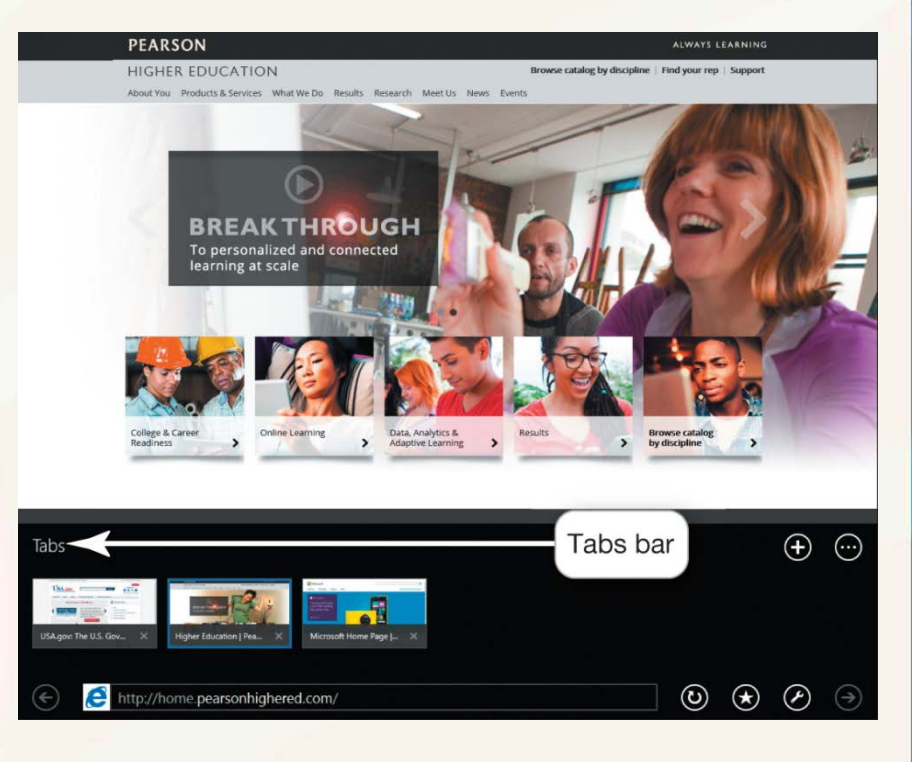

- Start screen based on Windows smartphones Alan
- Charms
- Pinning

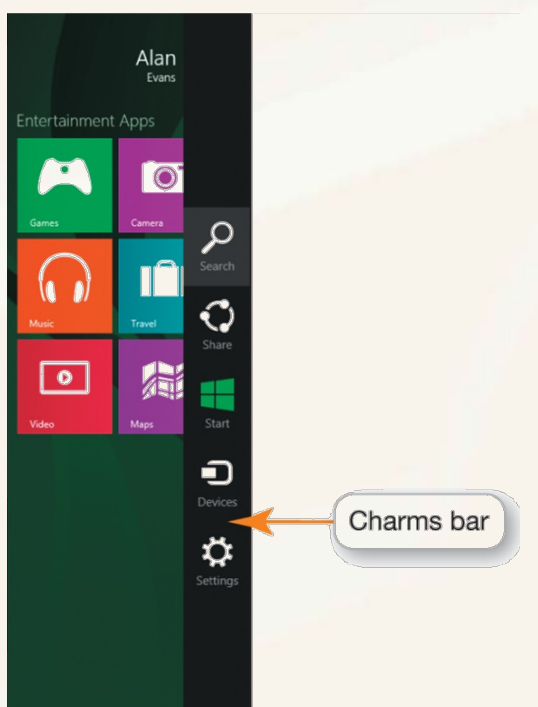

- Start button in Windows 8.1
	- Located on desktop taskbar
	- Does not have functionality of old Windows 7 Start button
	- Returns to the Start screen
	- Right-clicking lower left corner of screen
	- Jump List

- Switching between programs
- Display a list of open programs

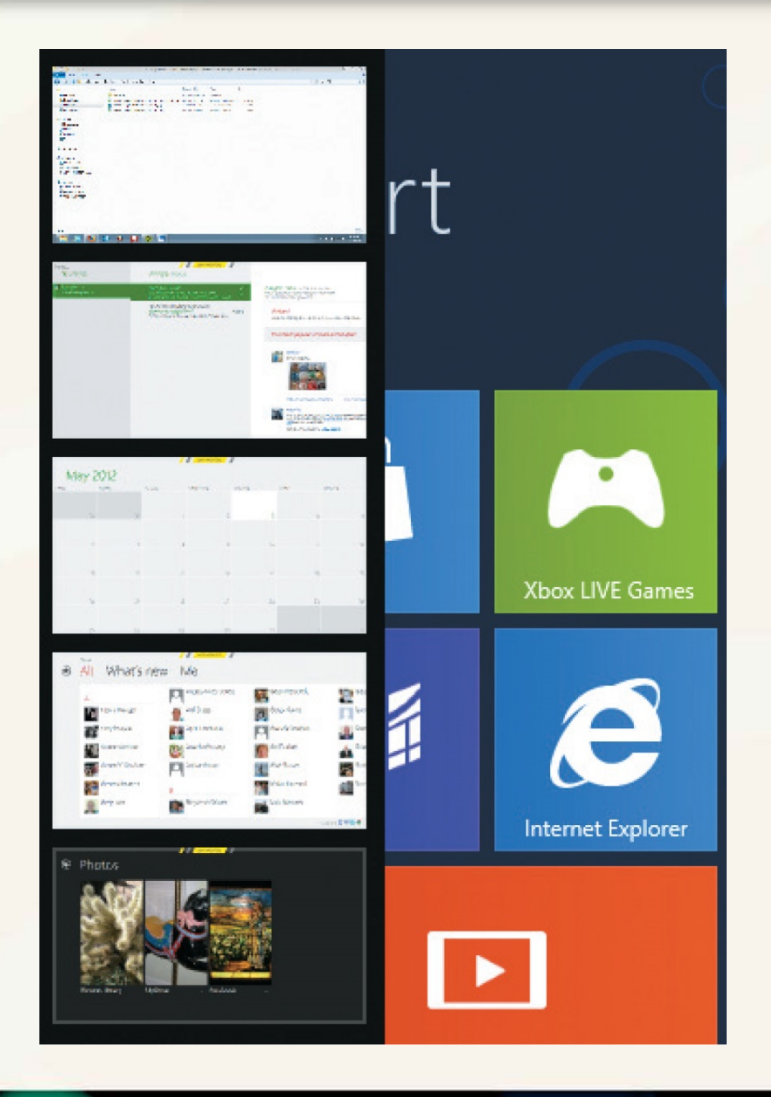

- Mac OS X and Windows
	- Not compatible
	- Similar in functionality
- Linux
	- Most interfaces are based on familiar Windows and OS X paradigms

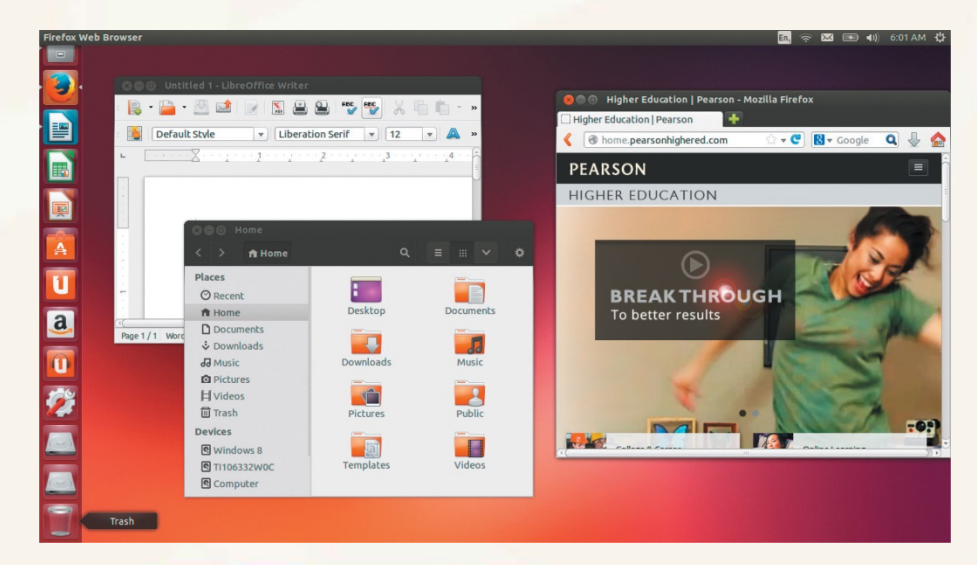

Copyright © 2015 Pearson Education, Inc.

## Organizing Your Computer: File Management

- Additional function of the operating system
- Organizational structure
- Hierarchical directory structure
	- Folders
	- Libraries
	- Drives
- Root directory

### Organizing Your Computer: File Management: Organizing Your Files

- File
- Folder
- Library

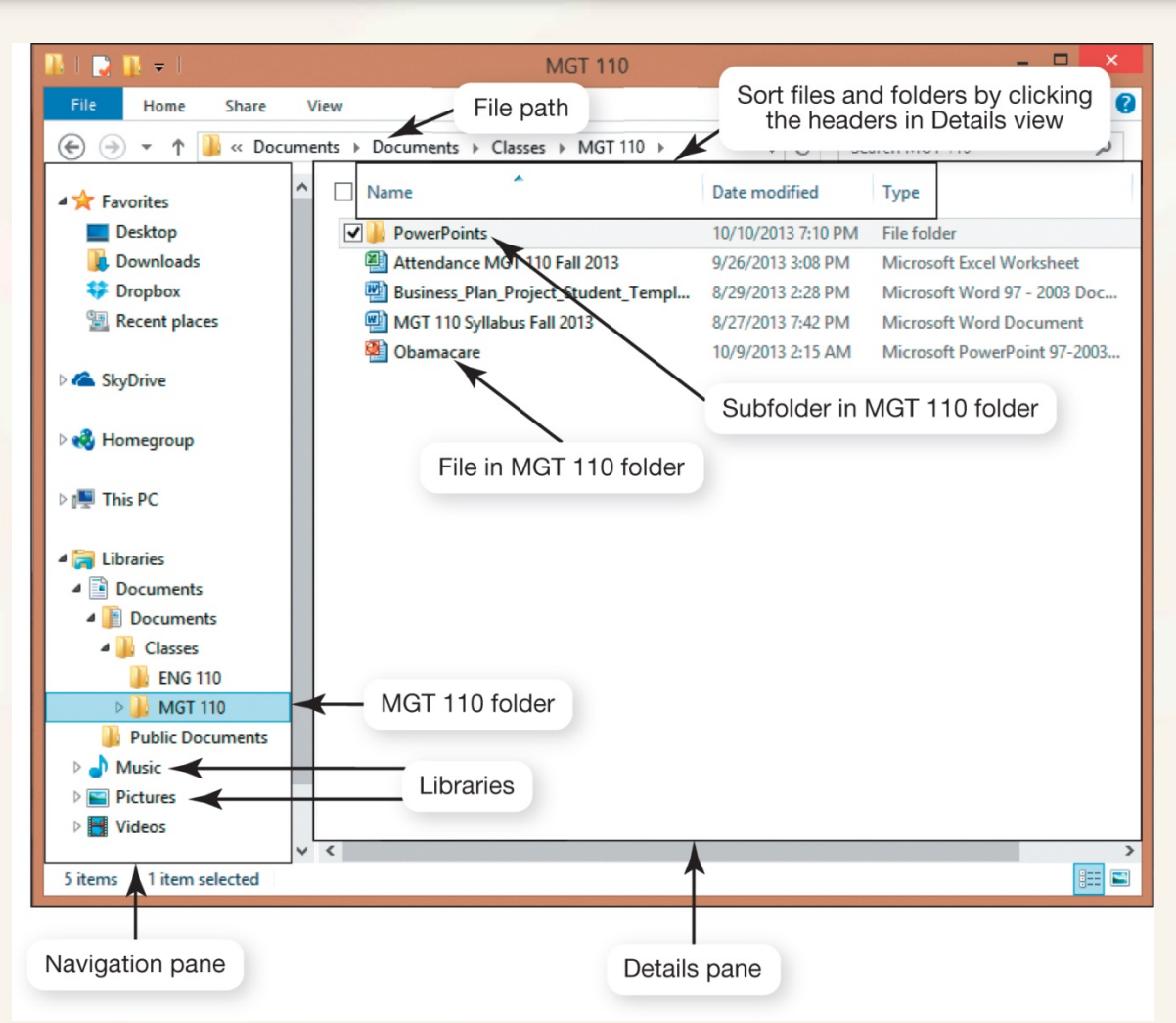

Organizing Your Computer: File Management: Organizing Your Files

- File Explorer
- Creating folders
	- Key to organizing files

### Organizing Your Computer: File Management: Viewing and Sorting Files and Folders

- View tab
	- Details view
	- Large Icons view
	- Search app

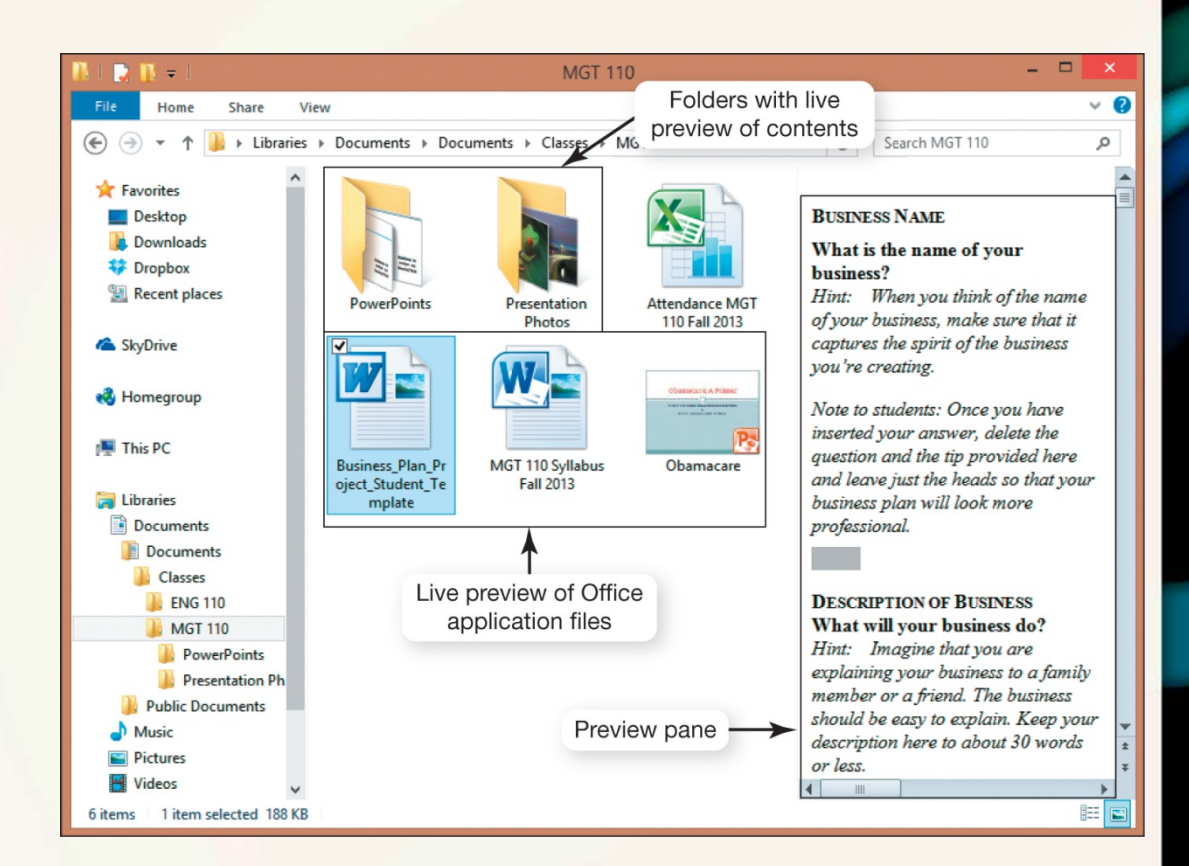

### Organizing Your Computer: File Management: Naming Files

#### • File name

• Extension, or file type

#### **Common File Name Extensions**

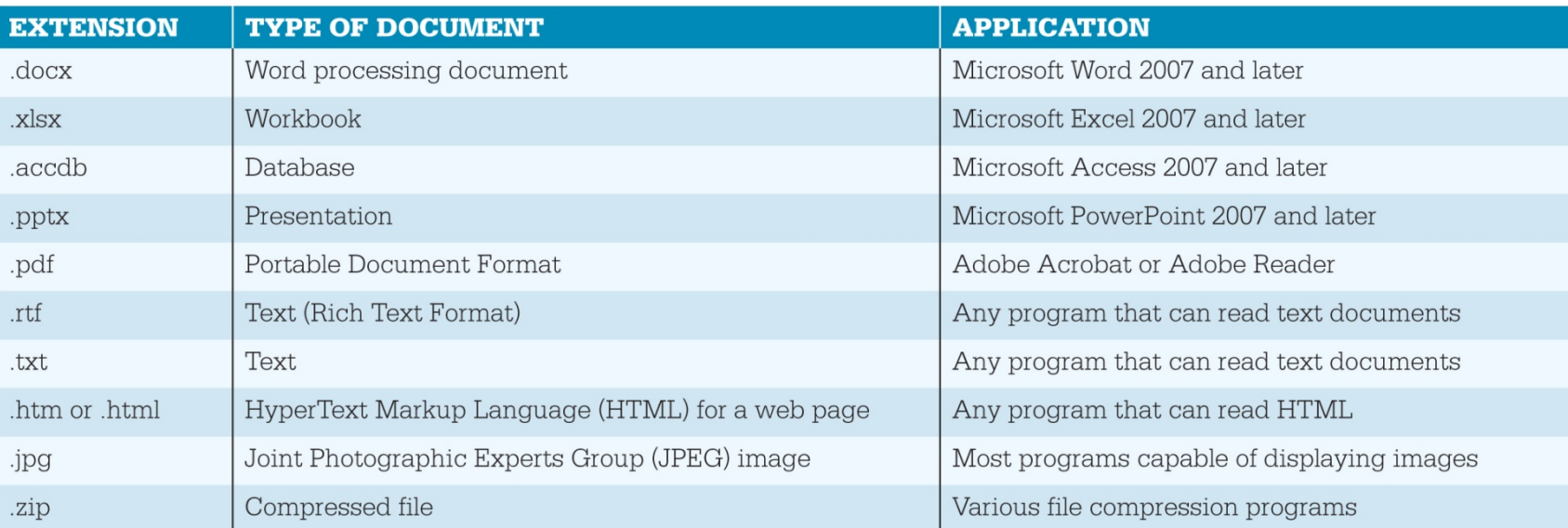

### Organizing Your Computer: File Management: Naming Files

- Naming conventions
- Up to 255 characters
- All files must be uniquely identified

#### **File-Naming Conventions**

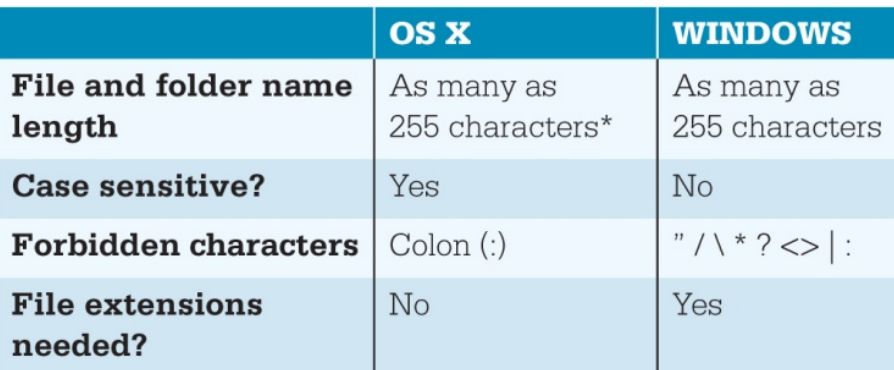

\*Note: Although OS X supports file names with as many as 255 characters, many applications running on OS X still support only file names with a maximum of 31 characters.

Organizing Your Computer: File Management: Naming Files

- File Save Location
	- Determine location of a file by its file path
	- File path

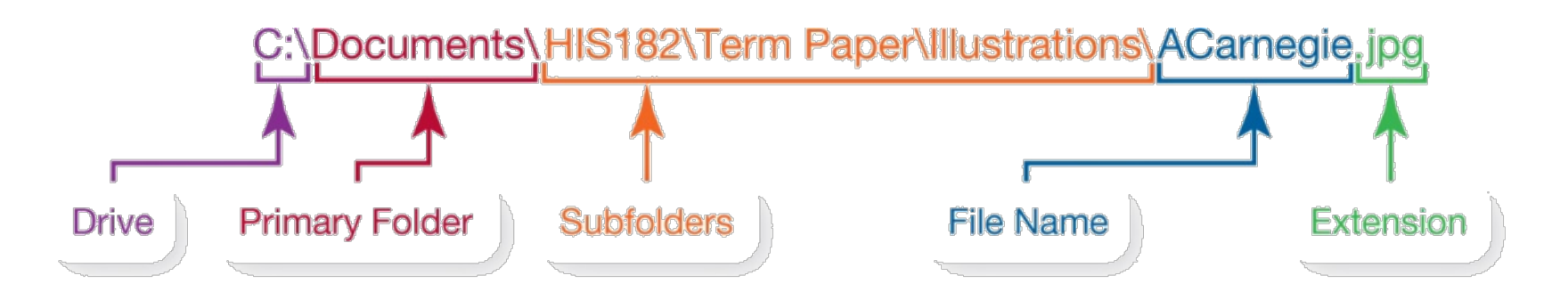

Organizing Your Computer: File Management: Working with Files

- File-management actions
	- Open
	- Copy
	- Move
	- Rename
	- Delete

Organizing Your Computer: File Management: Working with Files

- Recovering deleted files
	- File History utility
	- File retrieval programs
		- FarStone's RestoreIT
		- Norton Ghost

# Utility Programs

- Incorporated into operating system – Firewall and file-compression utilities
- Standalone utility programs
	- Antivirus and security programs
	- Freeware

### Utility Programs: Display Utilities

- Personalization
	- Background
	- Screen savers
	- Window colors
- Downloadable options

Utility Programs: The Programs and Features Utility

- Installing a new program
	- Installation wizard

### Utility Programs: File Compression Utilities

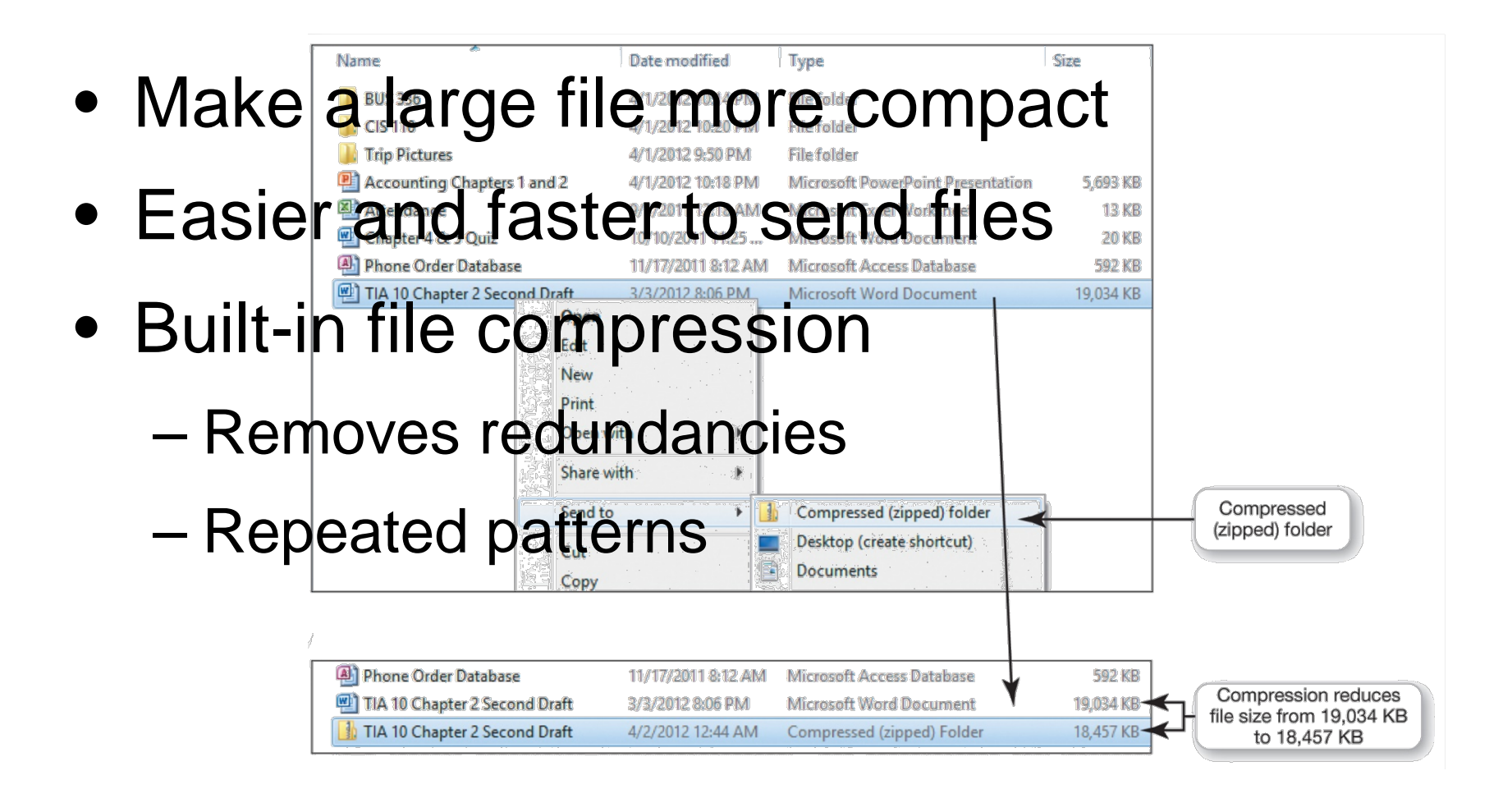

### Utility Programs: System Maintenance Utilities

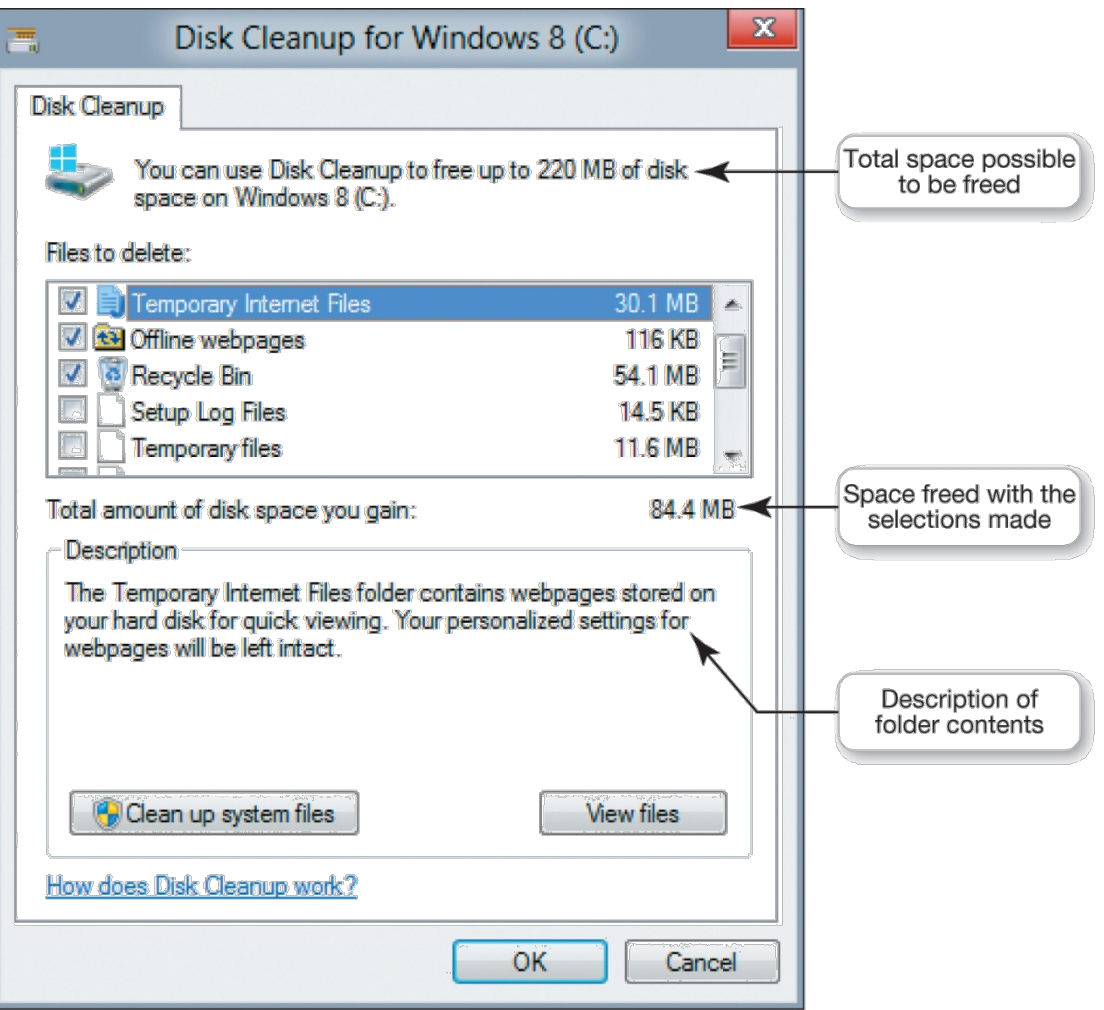

Utility Programs: System Maintenance Utilities

- Disk Defragmenter
- Error-checking
	- File allocation table (FAT)
- Task Manager

### Utility Programs: System Restore and Backup Utilities

- System restore point
	- Made every week
	- Before installing software
	- Custom restore point

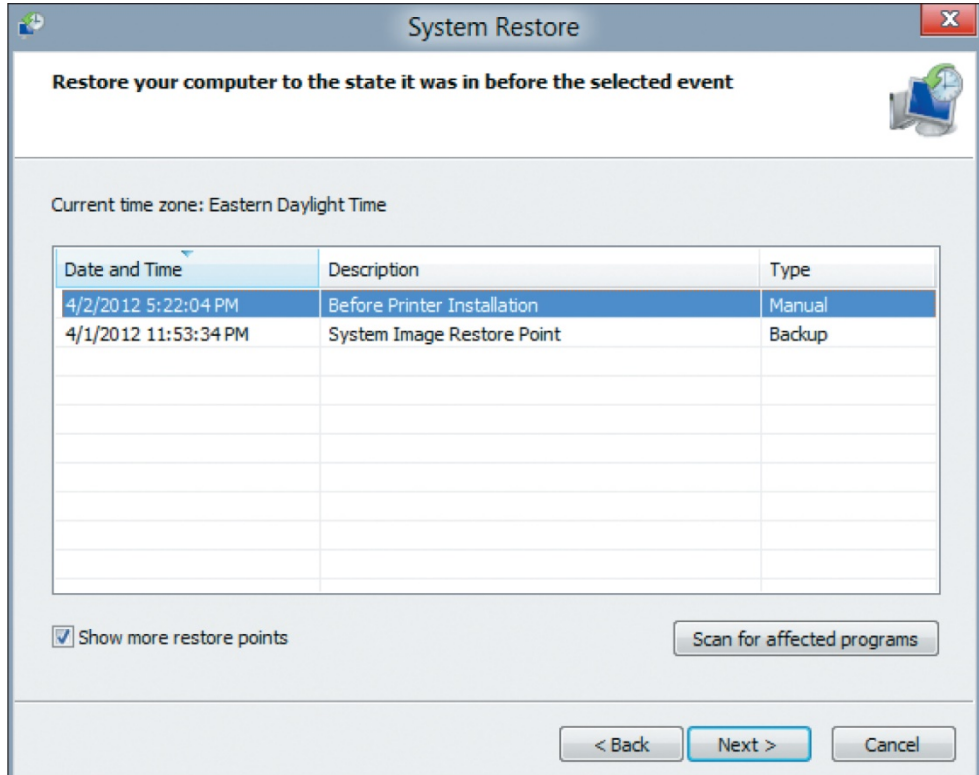

#### Utility Programs: System Restore and Backup Utilities

- File History utility in Windows 8.1
- Backup

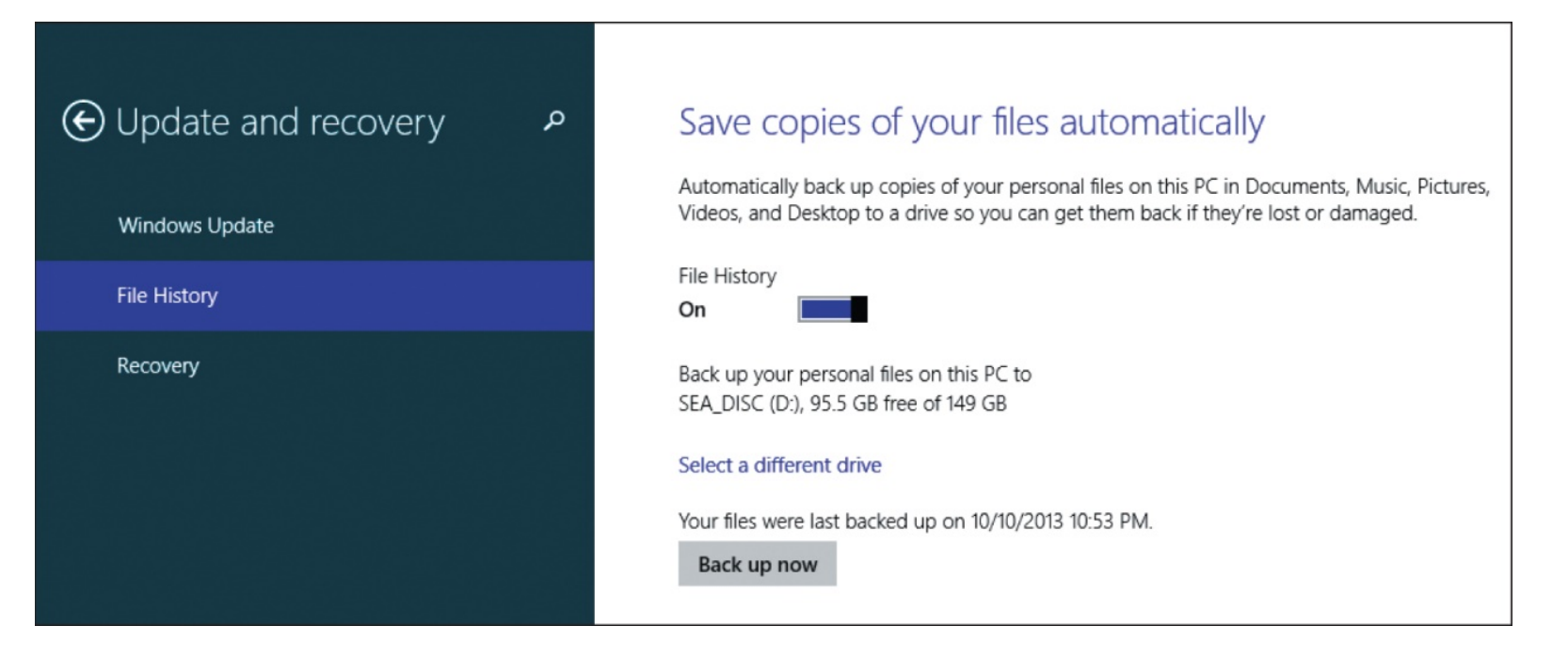

### Utility Programs: Accessibility Utilities

• Ease of Access Center

#### **MAGNIFIER**

• Creates a separate window that displays a magnified portion of the screen

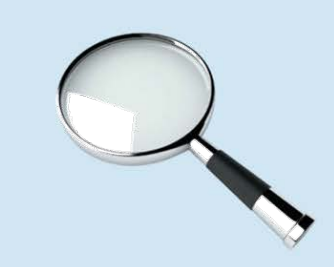

#### **NARRATOR**

- Reads what is on screen
- Can read the contents of a window. menu options, or text you have typed

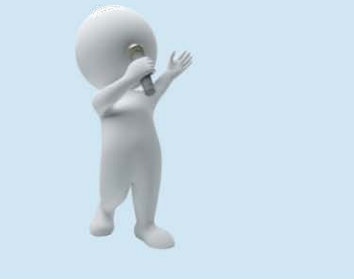

#### **SPEECH RECOGNITION**

• Allows you to dictate text and control your computer by voice

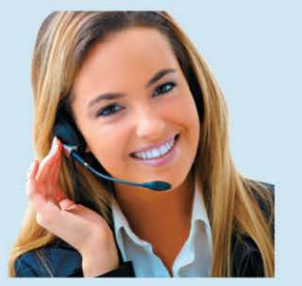

#### **ON-SCREEN KEYBOARD**

• Allows you to type with a pointing device

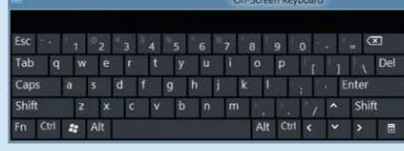

#### **HIGH CONTRAST**

• Color schemes invert screen colors for vision-impaired individuals

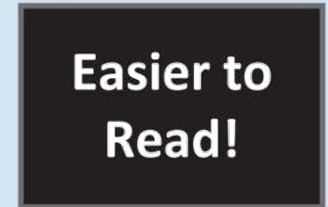

What are the main features of the Windows interface?

- The Start screen provides your first interaction with the OS
- Start screen provides you with access to your computer's apps, tools, and commonly used programs
- Windows 8 interface is designed for touchscreen devices
- Windows 8 apps run full-screen and feature commands hidden in app bars
- Non-Windows 8 programs run on the desktop

How does the operating system help you keep your computer organized?

- The OS allows you to organize the contents of your computer in a hierarchical structure of directories that includes files, folders, libraries, and drives
- File Explorer helps you manage your files and folders by showing the location and contents of every drive, folder, and file on your computer
- Creating folders is the key to organizing files because folders keep related documents together
- Following naming conventions and using proper file extensions are also important aspects of file management

What utility programs are included in system software and what do they do?

- Common Windows utilities include those that:
	- Enable you to adjust your display
	- Allow you to add or remove programs
	- Compress files
	- Clean unnecessary files off your system
	- Check for lost files and errors
	- Restore your system to an earlier setting
	- Back up your files
	- Check on programs that have stopped running.

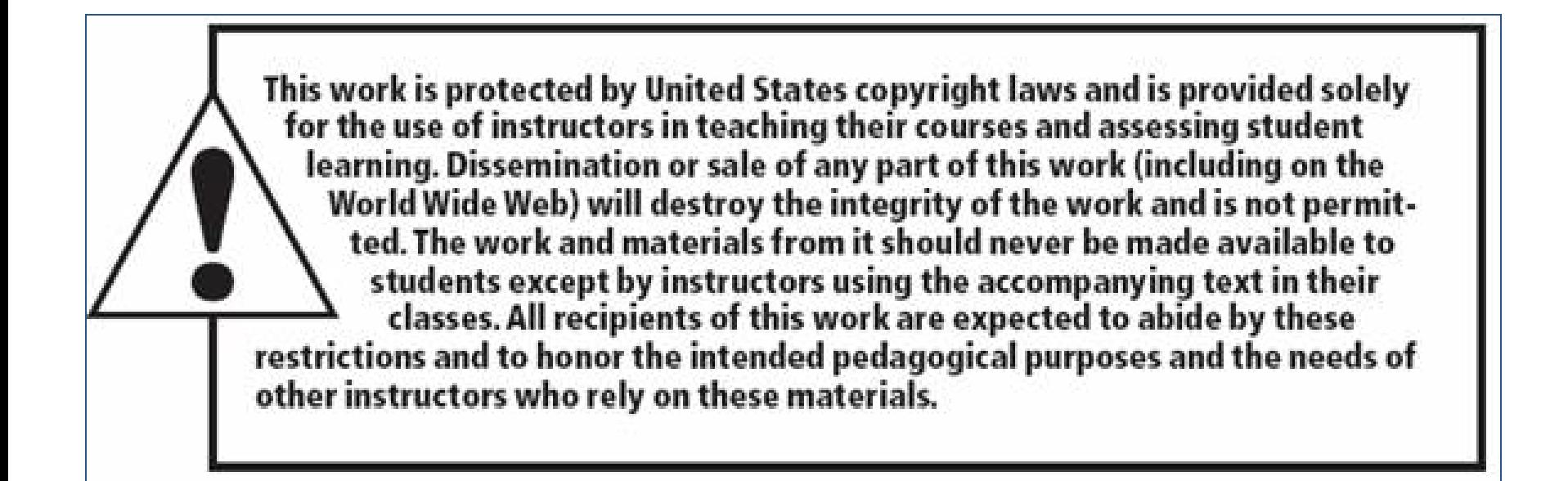

All rights reserved. No part of this publication may be reproduced, stored in a retrieval system, or transmitted, in any form or by any means, electronic, mechanical, photocopying, recording, or otherwise, without the prior written permission of the publisher. Printed in the United States of America.

Copyright © 2015 Pearson Education, Inc.